# **Consulta de OF/OR/ORP Bloqueadas para Movimentação (CCPGA670)**

Esta documentação é válida para a versão 7.3 do Consistem ERP.

Confira outras versões: [Consulta de OF/OR/ORP Bloqueadas para Movimentação \(v.7.1\) \(CCPGA670\)](https://centraldeajuda.consistem.com.br/pages/viewpage.action?pageId=317238682) |

# **Pré-Requisitos**

Não há.

## **Acesso**

Módulo: Industrial - PPCP Padrão

Grupo: Consultas Gerais do PPCP

## **Visão Geral**

O objetivo deste programa é consultar as ordens bloqueadas para produção e permitir realizar a respectiva liberação.

## Importante

Caso deseje que na geração de OF, OR ou ORP sejam bloqueadas para movimentação até a devida liberação pelo PCP deverá ocorrer a configuração:

#### Se for OF:

- preencher com a opção "Sim" no campo "Bloqueia Movimentação de OF" da [Aba Baixa de OF \(CCPGA222TAB1\)](https://centraldeajuda.consistem.com.br/pages/viewpage.action?pageId=317244213).

#### Se for OR:

- preencher com a opção "Sim" no campo "Bloqueia Movimentação de OR" do programa [Configuração de OR/ORP \(CCPGA223\)](https://centraldeajuda.consistem.com.br/pages/viewpage.action?pageId=134876936).

#### Se for ORP:

- preencher com a opção "Sim" no campo "Bloqueia Movimentação de ORP" do programa [Configuração de OR/ORP \(CCPGA223\)](https://centraldeajuda.consistem.com.br/pages/viewpage.action?pageId=134876936).

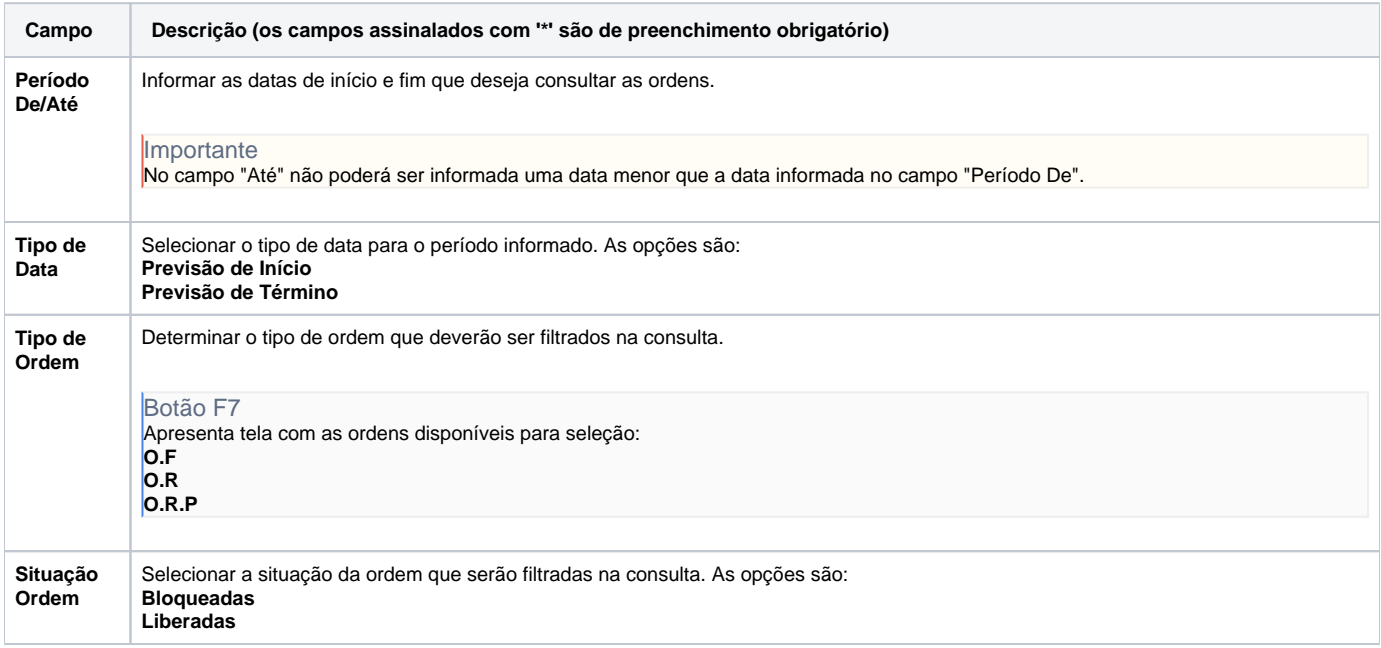

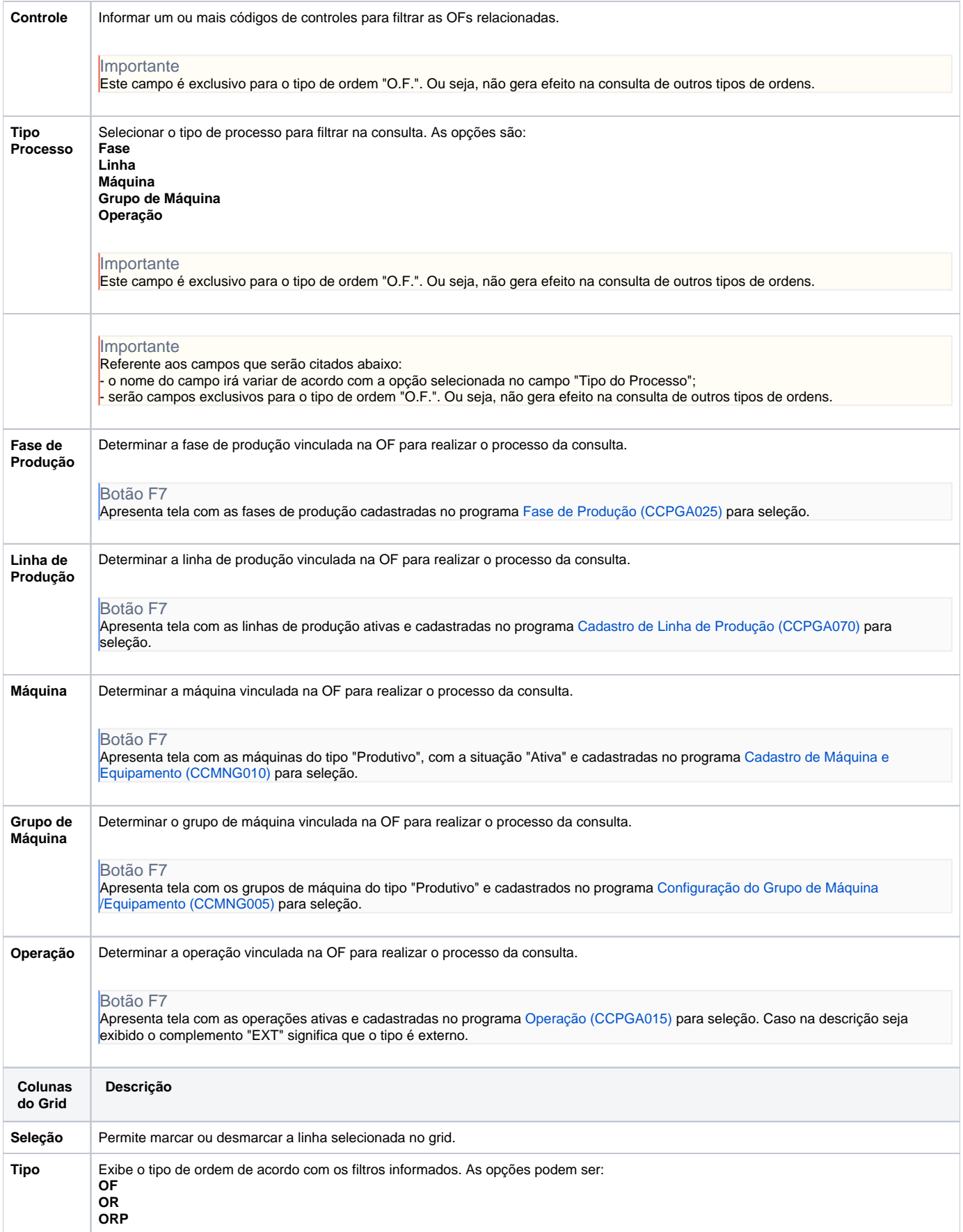

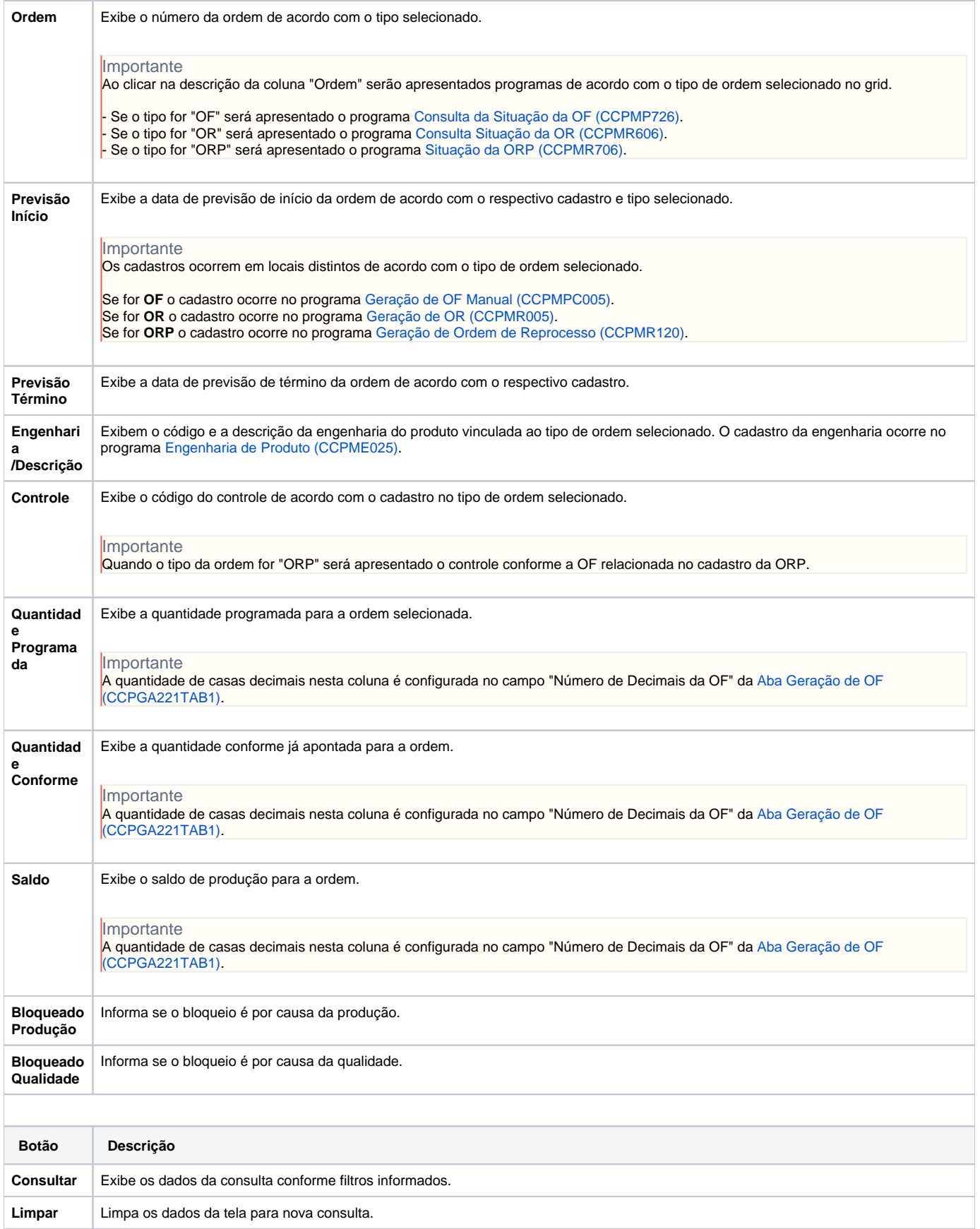

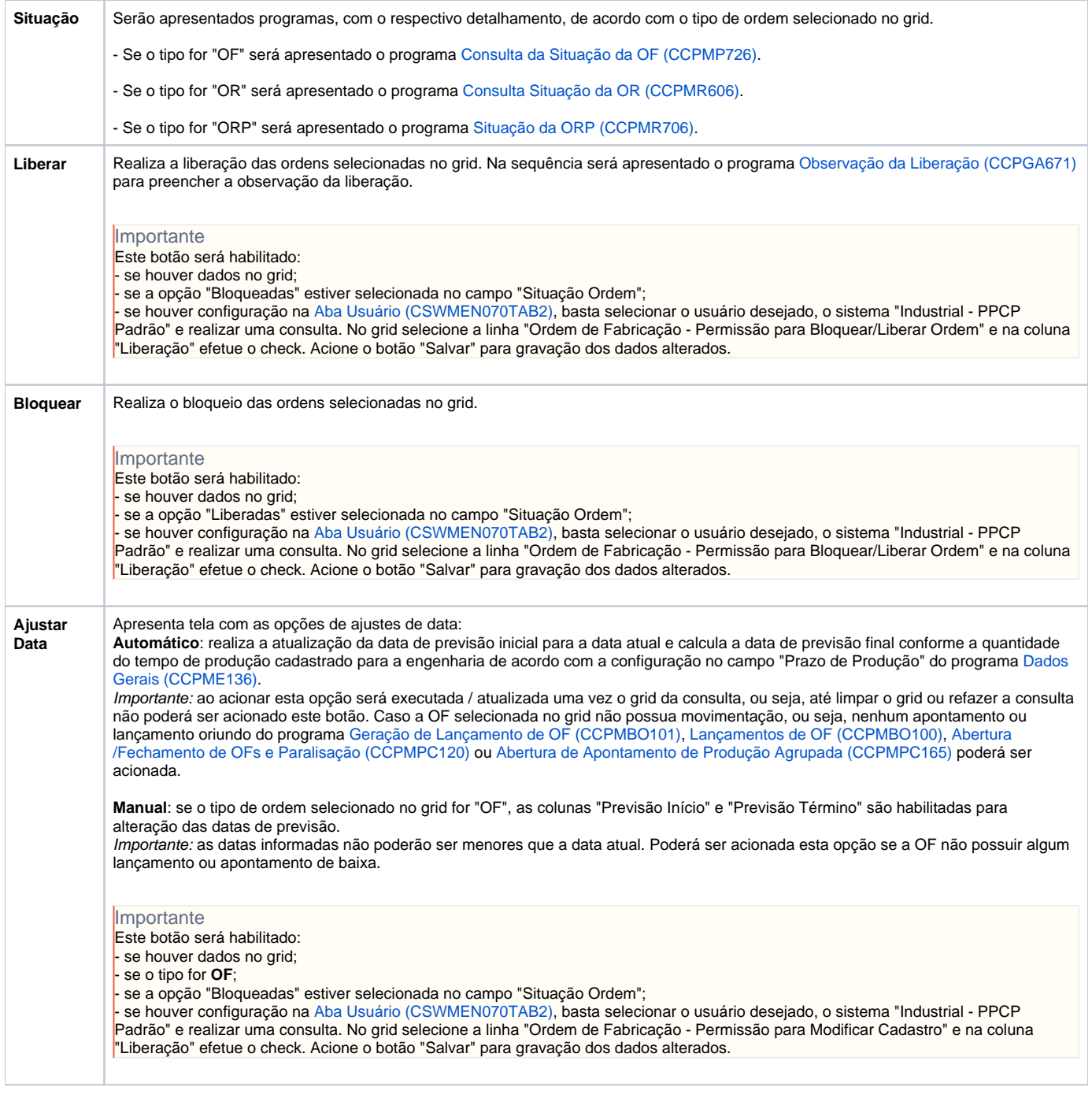

### Atenção

As descrições das principais funcionalidades do sistema estão disponíveis na documentação do [Consistem ERP Componentes.](http://centraldeajuda.consistem.com.br/pages/viewpage.action?pageId=56295436) A utilização incorreta deste programa pode ocasionar problemas no funcionamento do sistema e nas integrações entre módulos.

Exportar PDF

Esse conteúdo foi útil?

Sim Não